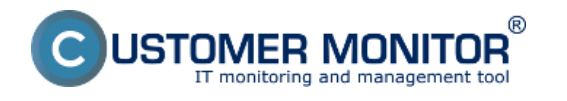

Archivácia a export grafického prehľadu oprávení v NTFS na OS Windows (18.11.2009) Date:

28.3.2012Documents:

 $\mathbf{d}$ [C-PermExp\\_skrateny\\_navod\\_18.11.2009.pdf](https://customermonitor.sk/sites/default/files/C-PermExp_skrateny_navod_18.11.2009.pdf) [1]

## **Odkazy**

[1] https://customermonitor.sk/sites/default/files/C-PermExp\_skrateny\_navod\_18.11.2009.pdf